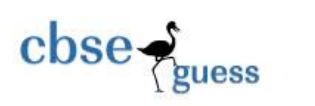

CBSEGuess.com

# **CLASS XII SAMPLE PAPER COMPUTER SCIENCE (083)**

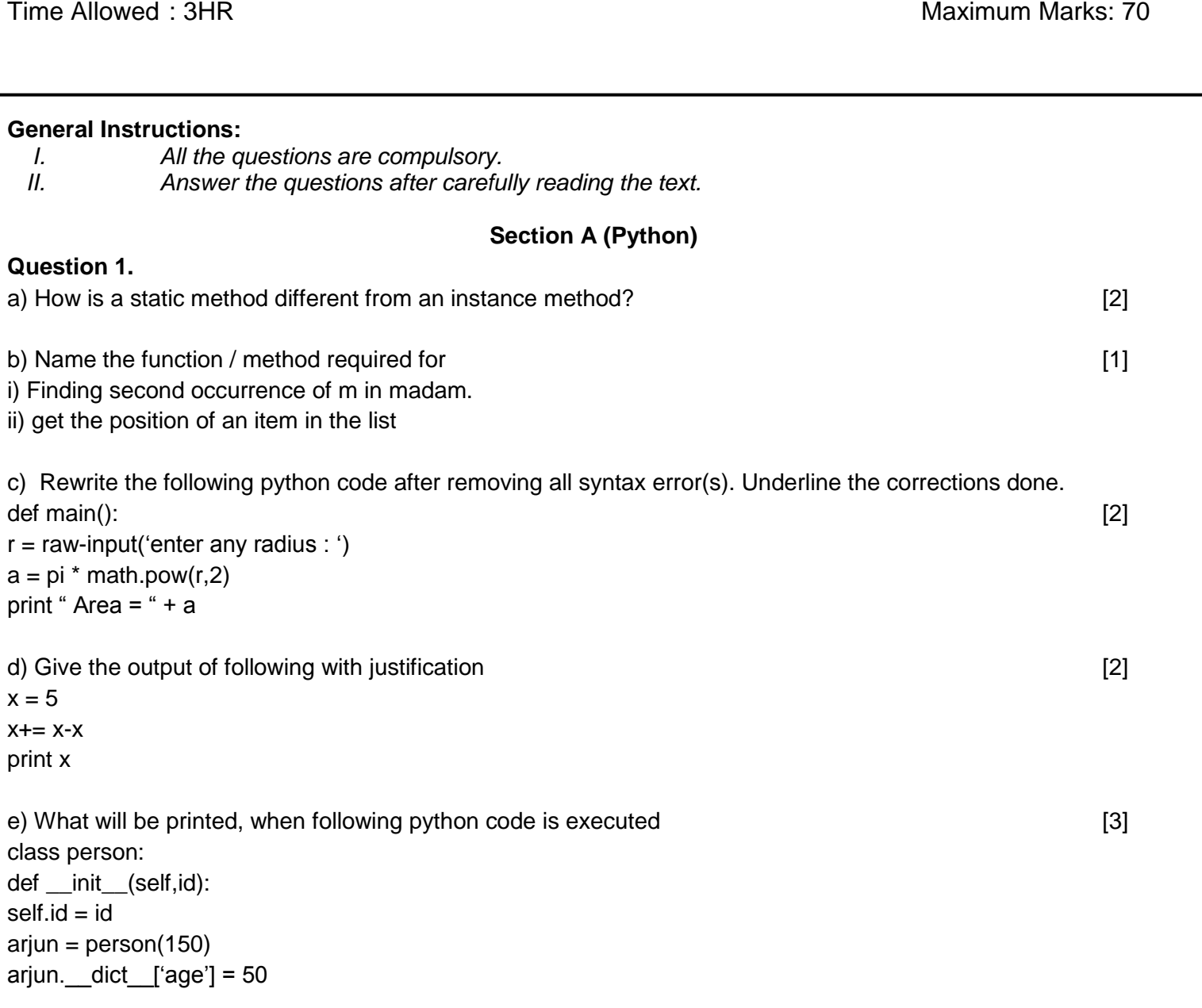

-------------------------------------------------------------------------------------------------------------------------- CBSE Sample Papers | CBSE Guess Papers | CBSE Practice Papers | Important Questions | CBSE PSA | CBSE OTBA | Proficiency Test | 10 Years Question Bank | **CBSE Guide** | CBSE Syllabus | Indian Tutors | **Teacher' Jobs** CBSE eBooks | Schools | Alumni | CBSE Results | CBSE Datesheet | **CBSE News**

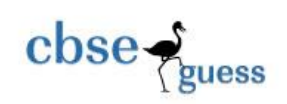

print arjun.age + len(arjun.\_\_dict\_\_) Justify your answer.

f) What are the possible outcome(s) expected from the following python code? Also specify maximum and minimum value, which we can have. **Example 2** and the set of the set of the set of the set of the set of the set of the set of the set of the set of the set of the set of the set of the set of the set of the set of the set

```
def main():
p = 'MY PROGRAM'
i = 0while p[i] != 'R':
l = random.random(0,3) + 5print p[l],'-',
i + 1i) R - P - O - R -ii) P - Q - R - Y -iii) O - R - A - G -iv) A - G - R - M -
```
### **Question 2.**

a) How data encapsulation and data abstraction are implemented in python, explain with example. [2]

```
b) What will following python code produce, justify your answer [2]
x = 5y = 0print 'A'
try :
            print 'B'
            a = x / yprint 'C'
except ZerorDivisionError:
            print 'F'
except :
            print 'D'
c) Write a class customer in python having following specifications [4]
Instance attributes:
customernumber - numeric value
customername - string value
price, qty, discount, totalprice, netprice - numeric value
methods :
```
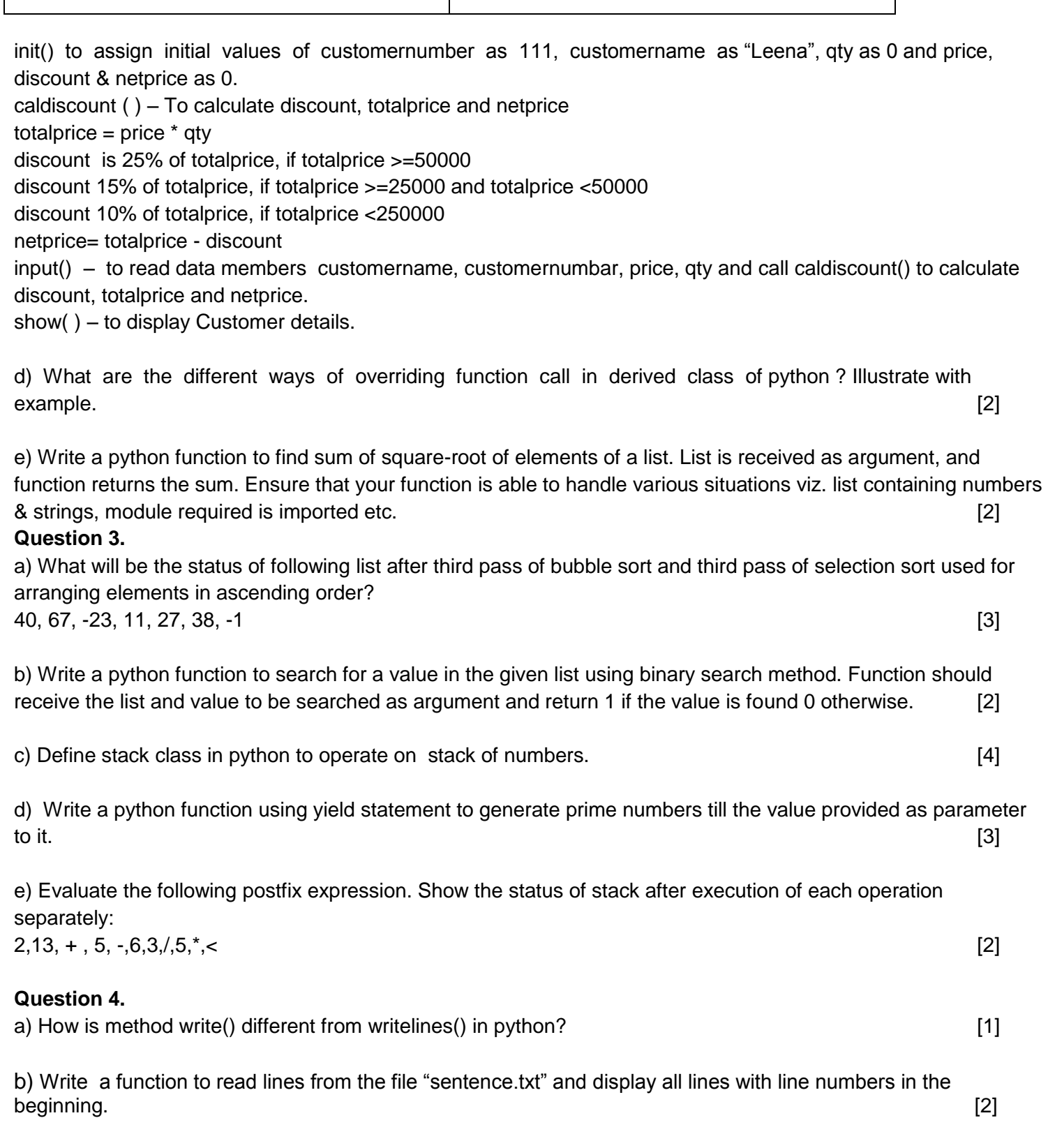

 $\mathbf{close}\leftarrow\mathbf{guess}$ 

CBSEGuess.com

CBSE Sample Papers | CBSE Guess Papers | CBSE Practice Papers | Important Questions | CBSE PSA | CBSE OTBA | Proficiency Test | 10 Years Question Bank | **CBSE Guide** | CBSE Syllabus | Indian Tutors | **Teacher' Jobs** CBSE eBooks | Schools | Alumni | CBSE Results | CBSE Datesheet | **CBSE News**

c) Given a text file car.txt containing following information of cars

carNo, carname, milage. Write a python function to display details of all those cars whose milage is from 100 to 150. [3]

# **Section B**

**Question 5.**

a. Define degree and cardinality. Based upon given table write degree and cardinality. [2]

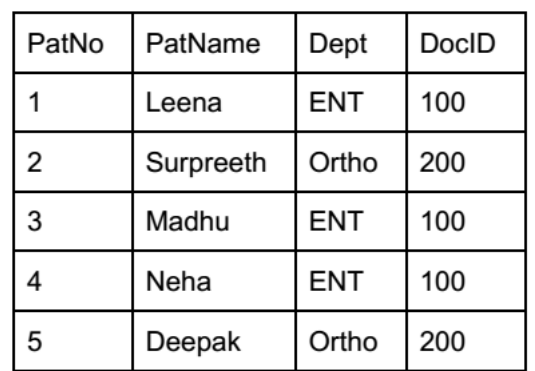

**PATIENTS**

b. Write SQL commands for the queries (i) to (iv) and output for (v) & (viii) basedon a table COMPANY and CUSTOMER [6]

#### **COMPANY**

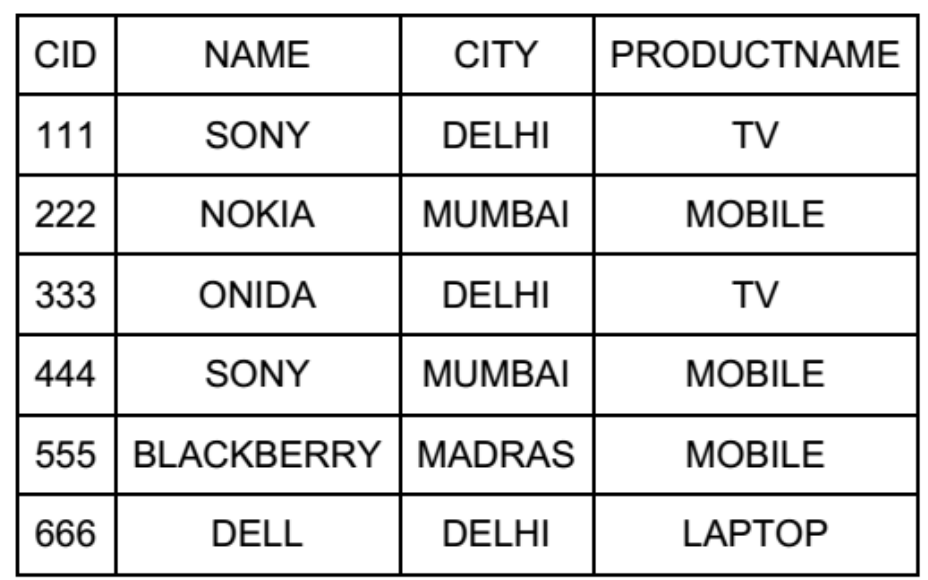

CBSE Sample Papers | CBSE Guess Papers | CBSE Practice Papers | Important Questions | CBSE PSA | CBSE OTBA | Proficiency Test | 10 Years Question Bank | **CBSE Guide** | CBSE Syllabus | Indian Tutors | **Teacher' Jobs** CBSE eBooks | Schools | Alumni | CBSE Results | CBSE Datesheet | **CBSE News**

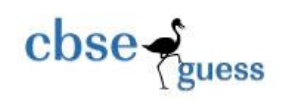

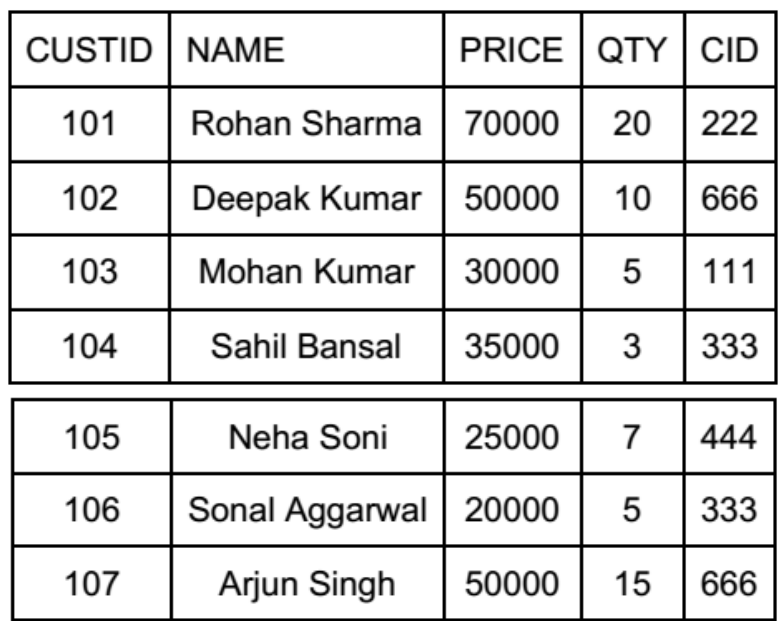

#### **CUSTOMER**

(i) To display those company name which are having prize less than 30000.

(ii) To display the name of the companies in reverse alphabetical order.

(iii) To increase the prize by 1000 for those customer whose name starts with 'S'

(iv) To add one more column totalprice with decimal(10,2) to the table customer

(v) SELECT COUNT(\*) ,CITY FROM COMPANY GROUP BY CITY;

(vi) SELECT MIN(PRICE), MAX(PRICE) FROM CUSTOMER WHERE QTY>10 ;

(vii)SELECT AVG(QTY) FROM CUSTOMER WHERE NAME LIKE "%r%;

(viii)SELECT PRODUCTNAME,CITY, PRICE FROM COMPANY,CUSTOMER WHERE

COMPANY.CID=CUSTOMER.CID AND PRODUCTNAME="MOBILE";

#### **Question 6.**

a) State and define principle of Duality. Why is it so important in Boolean Algebra? [2]

b) Write the equivalent boolean expression for the following logic circuit [2]

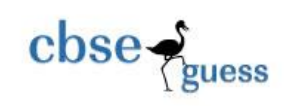

CBSEGuess.com

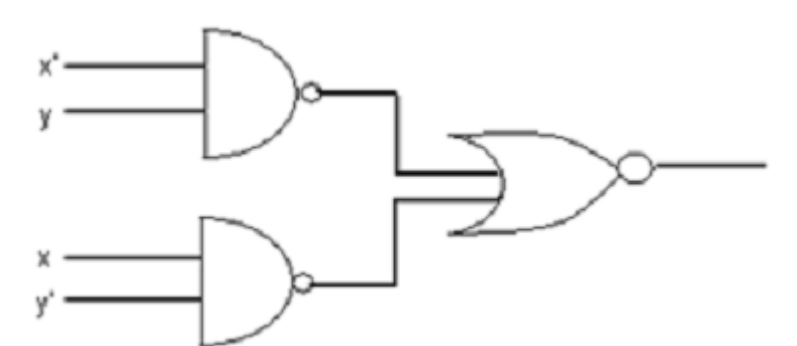

c) Write Product Of Sum expression of the function F (a,b,c,d) from the given truth table [1]

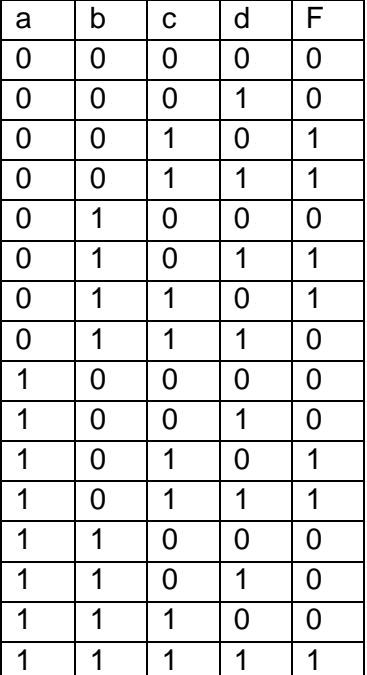

d) Obtain the minimal SOP form for the following boolean expression using KMap.  $F(w,x,y,z) = (0,2,3,5,7,8,10,11,13,15)$  [3]

## **Question 7.**

a.Give any two advantage of using Optical Fibres. [1]

b. Indian School, in Mumbai is starting up the network between its different wings. There are Four Buildings named as SENIOR, JUNIOR, ADMIN and HOSTEL as shown below.: [4]

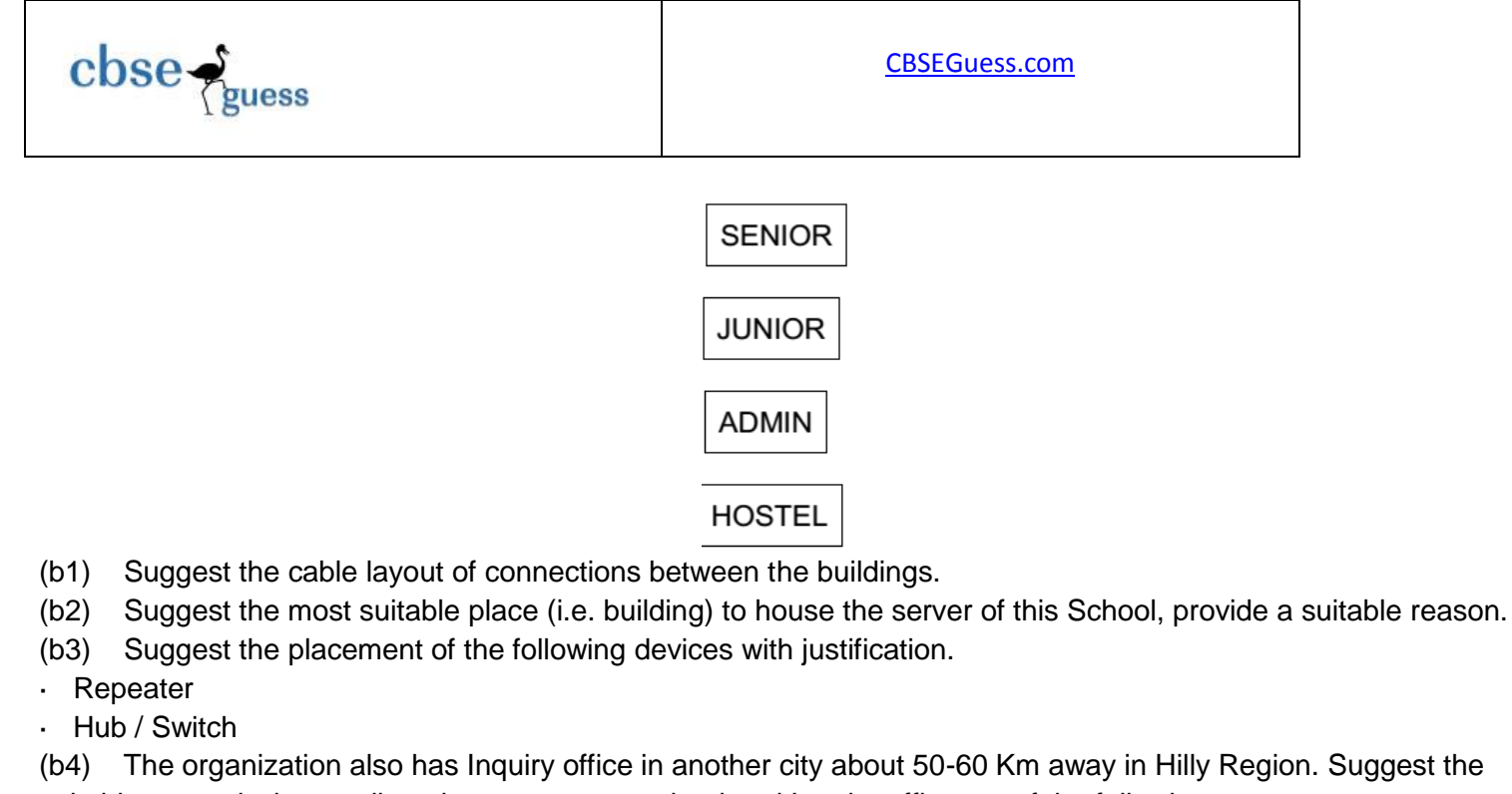

suitable transmission media to interconnect to school and Inquiry office out of the following.

- · Fiber Optic Cable
- **Microwave**
- Radio Wave

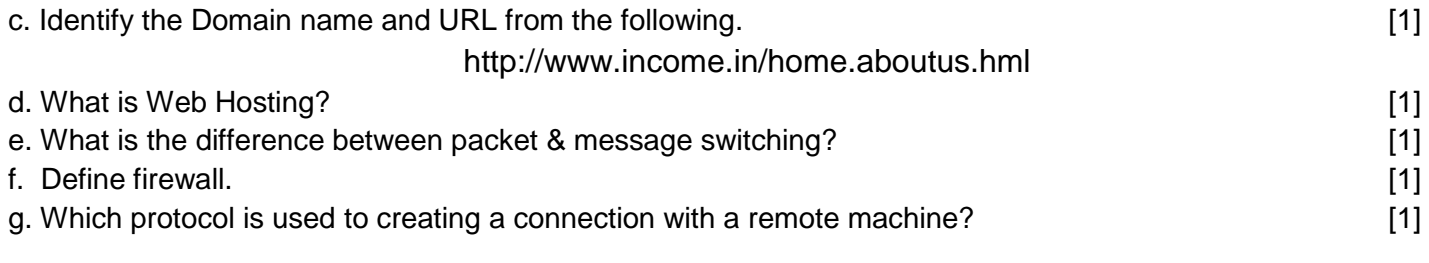

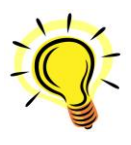

*"Treat your password like your toothbrush. Don't let anybody else use it, and get a new one every six months."*